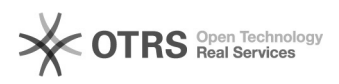

## Como bloquear o recebimento de e-mails não marcados como SPAM

29/04/2024 06:10:00

## **Imprimir artigo da FAQ**

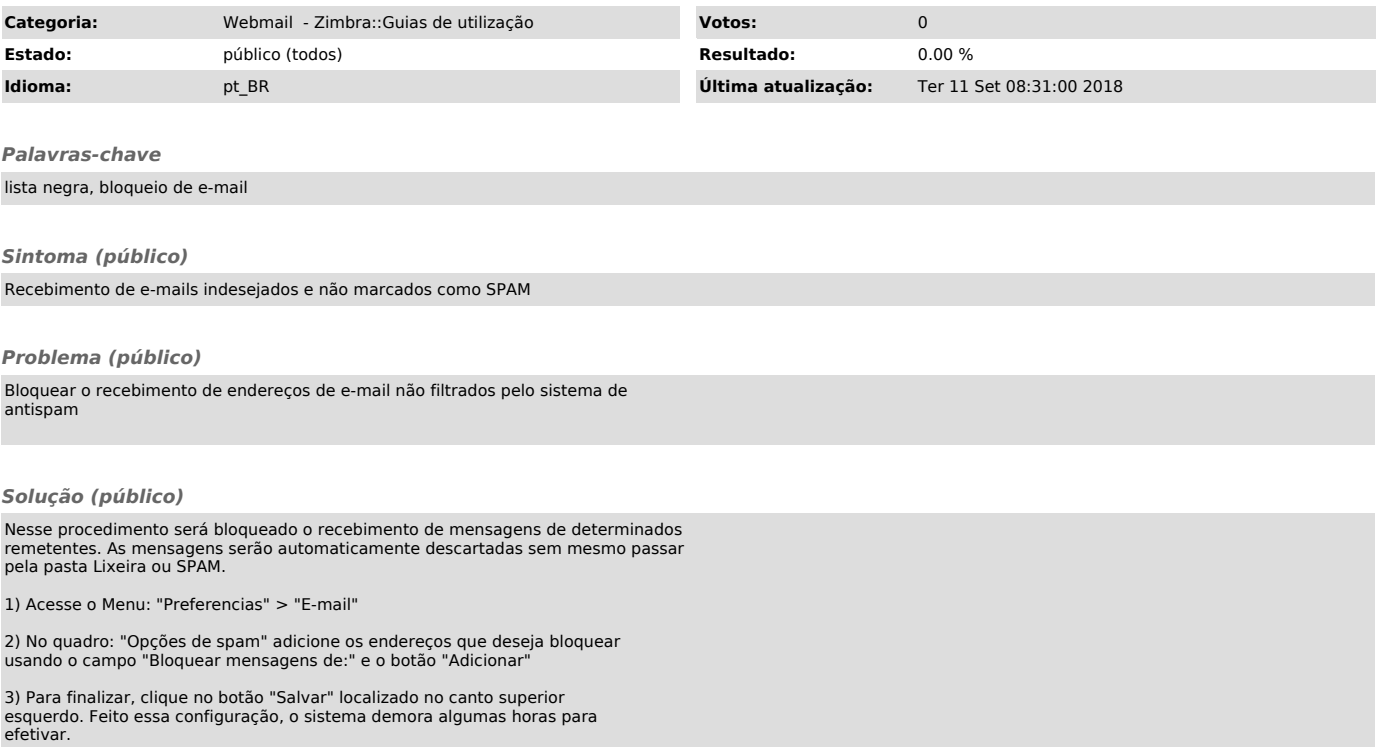